# **webMethods Database Component Configurator 10.7 Readme**

# **October 2020**

This file contains important information you must read before using webMethods Database Component Configurator 10.7. You can find system requirements, user documentation, and installation and upgrade instructions on the [Documentation website](http://documentation.softwareag.com/) or the [TECHcommunity website.](http://techcommunity.softwareag.com/) At those locations, you can also find suite-related security and globalization information.

Included in this file is information about functionality that has been added, removed, deprecated, or changed for this product. Deprecated functionality continues to work and is supported by Software AG but may be removed in a future release. Software AG recommends against using deprecated functionality in new projects.

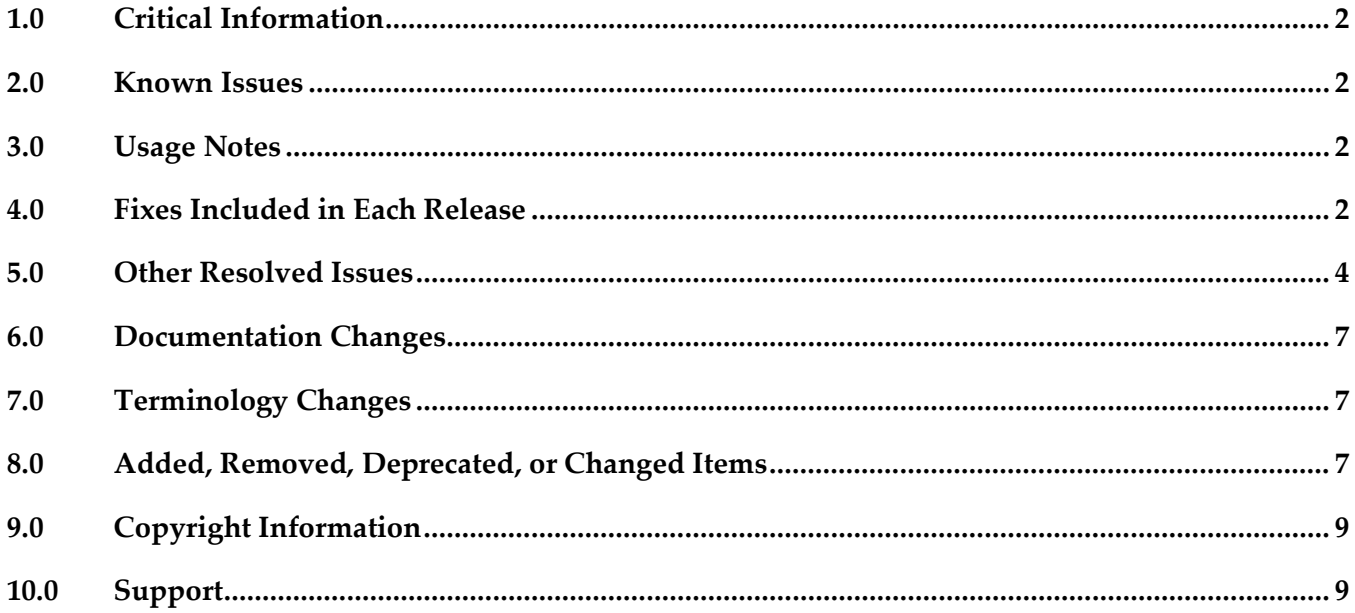

## <span id="page-1-0"></span>**1.0 Critical Information**

This section lists any critical issues for the current release that were known when this readme was published. For critical information found later, go to the Knowledge Center on the [Empower website.](https://empower.softwareag.com/)

None

### <span id="page-1-1"></span>**2.0 Known Issues**

This section lists any issues for the current release that were known when this readme was published. For known issues found later, go to the Knowledge Center on the [Empower website.](https://empower.softwareag.com/)

None

## <span id="page-1-2"></span>**3.0 Usage Notes**

This section provides any additional information you need to work with the current release of this product.

<span id="page-1-3"></span>None

### **4.0 Fixes Included in Each Release**

This section lists the *latest fix level* that has been included in each release for each product component. A release is listed in this section only if changes occurred in that release. Go to the Knowledge Center on the [Empower website](https://empower.softwareag.com/) for detailed information about fixes.

### *Release 10.7*

- DC\_10.5\_DCC\_Fix6
- DC\_10.3\_DBS\_Fix13
- DC\_10.3\_EmbeddedDB\_Fix13
- DC\_10.3\_DCC\_Fix7
- DC\_10.1\_DCC\_Fix3
- DC\_10.1\_DBS\_Fix16
- DC\_10.1\_EmbeddedDB\_Fix16
- DC\_9.12\_DBS\_Fix22
- DC\_9.12\_EmbeddedDB\_Fix22
- DC\_9.10\_DBS\_Fix12

#### *Release 10.5*

- DC\_10.3\_DBS\_Fix5
- DC\_10.1\_DBS\_Fix12
- DC\_9.12\_DBS\_Fix19
- DC\_9.12\_EmbeddedDB\_Fix19
- DC\_9.12\_DBS\_Fix16

#### *Release 10.4*

- DC\_10.3\_DCC\_Fix1
- DC\_10.3\_DBS\_Fix3
- DC\_10.1\_DCC\_Fix1
- DC\_10.1\_DBS\_Fix10
- DC\_9.12\_DBS\_Fix15
- DC\_9.10\_DBS\_Fix11
- DC\_9.9\_DBS\_Fix13
- DC\_9.7\_DBS\_Fix18

### *Release 10.3*

- DC\_10.1\_DBS\_Fix7
- DC\_9.12\_DBS\_Fix12
- DC\_9.10\_DBS\_Fix10
- DC\_9.8\_DBS\_Fix15
- DC\_9.7\_DBS\_Fix16

#### *Release 10.2*

- [DC\\_10.1\\_DBS\\_Fix6](https://itrac.eur.ad.sag/browse/WDA-1139?src=confmacro)
- DC\_9.12\_DBS\_Fix8
- DC\_9.10\_DBS\_Fix9
- DC\_9.9\_DBS\_Fix12
- DC\_9.8\_DBS\_Fix14

#### *Release 10.1*

- DC\_10.0\_DBS\_Fix2
- DC\_9.12\_DBS\_Fix6
- DC\_9.10\_DBS\_Fix7
- DC\_9.9\_DBS\_Fix10
- DC\_9.8\_DBS\_Fix12
- DC\_9.7\_DBS\_Fix14

#### *Release 10.0*

- DC\_9.9\_DBS\_Fix7
- DC\_9.8\_DBS\_Fix11
- DC\_9.7\_DBS\_Fix12
- DC\_9.6\_DBS\_Fix13

#### *Release 9.12*

- DC\_9.9\_DBS\_Fix5
- DC\_9.8\_DBS\_Fix8
- **•** DC\_9.7\_DBS\_Fix10
- DC\_9.6\_DBS\_Fix11

#### *Release 9.10*

- DC 9.9 DBS Fix3
- DC\_9.8\_DBS\_Fix6
- DC\_9.7\_DBS\_Fix8
- <span id="page-3-0"></span>**•** DC\_9.6\_DBS\_Fix9

### **5.0 Other Resolved Issues**

This section lists the issues that were resolved in each release but were not part of the fixes listed in the previous section. A release is listed in this section only if changes occurred in that release.

#### *Release 10.7*

#### WDA-1469

The *Error: Could not find or load main class com.softwareag.dcc.gui.Main* message appears when you try to start the DCC GUI. When you try to start the DCC GUI by running the dbConfiguratorUI script, you

receive the error *Error: Could not find or load main class com.softwareag.dcc.gui.Main.* This issue is resolved.

### *Release 10.3*

PIE-52250

Migration fails on Common DB Configurator. Migration fails on Common DB Configurator due to changes introduced in the DB script for an earlier version of Integration Server as part of PIE-52084. This issue is resolved.

OBE-10316

When you use webMethods Database Component Configurator to migrate the CentralConfiguration component from version 9.12 to the latest version, an error occurs and the migration fails.

The issue is resolved.

OBE-10432

After migrating Optimize, the schema objects of the BAM\_DIM\_JOIN\_TMP table might be different from the schema objects after a fresh installation. The issue occurs for Optimize environments that are configured to use a MySQL database. The issue is resolved.

OTN-18293

There was a performance degradation when an update was made to a Trading Partner Agreement that was in use. With this fix, the partner table is optimized by including a Database index. This issue is resolved.

OTN-18452

When using MySQL as an external database, importing a client certificate fails with an expiry date beyond 2038-01-19 UTC. This is because the datatype "Timestamp" associated with the MySQL table column of certificate expiry has an upper limit set to 2038-01-19 UTC. The issue is now resolved because the datatype for the column is changed to "DateTime" which has an upper expiry limit of year 9999.

The issue is resolved.

### *Release 10.1*

WDA-1031

Command Central bootstrapper installs Database Configurator 10.0 but the program group item displays 9.12.

This issue is resolved.

**WDA-1026** 

Desktop shortcut incorrectly displays the version as Database Component Configurator 9.12. This issue is resolved.

 $WDA-979$ 

DCC 10.0 displays incorrect copyright year and version in the console. This issue is resolved.

**•** WDA-918

In the Database Component Configurator, when a product is selected and then the mouse cursor is pointed to the radio button component, the selection is set back to "All". Moving the mouse cursor without clicking the button should not change the selection. This issue is resolved.

**•** WDA-976

Database Component Configurator version shows 9.12 instead of 10.0 in the Windows Start menu. This issue is resolved.

■ WDA-844

Incorrect Copyright year in the DCC "About" window. The Copyright year in the DCC "About" window shows 2006 – 2015. It should be 2006 – 2016. This issue is resolved.

### *Release 9.12*

■ WDA-844

Incorrect Copyright year in the DCC "About" window.

The Copyright year in the DCC "About" window shows 2006 – 2015. It should be 2006 – 2016. This issue is resolved.

### <span id="page-6-0"></span>**6.0 Documentation Changes**

This section describes significant changes to the documentation, such as the addition, relocation, or removal of product guides, online help, chapters, or other major content. A release is listed in this section only if changes occurred in that release.

<span id="page-6-1"></span>None

### **7.0 Terminology Changes**

A release is listed in this section only if changes occurred in that release.

<span id="page-6-2"></span>None

### **8.0 Added, Removed, Deprecated, or Changed Items**

This section lists functionality, controls, portlets, properties, or other items that have been added, removed, deprecated, or changed. A release is listed in this section only if changes occurred in that release.

#### *Release 10.5*

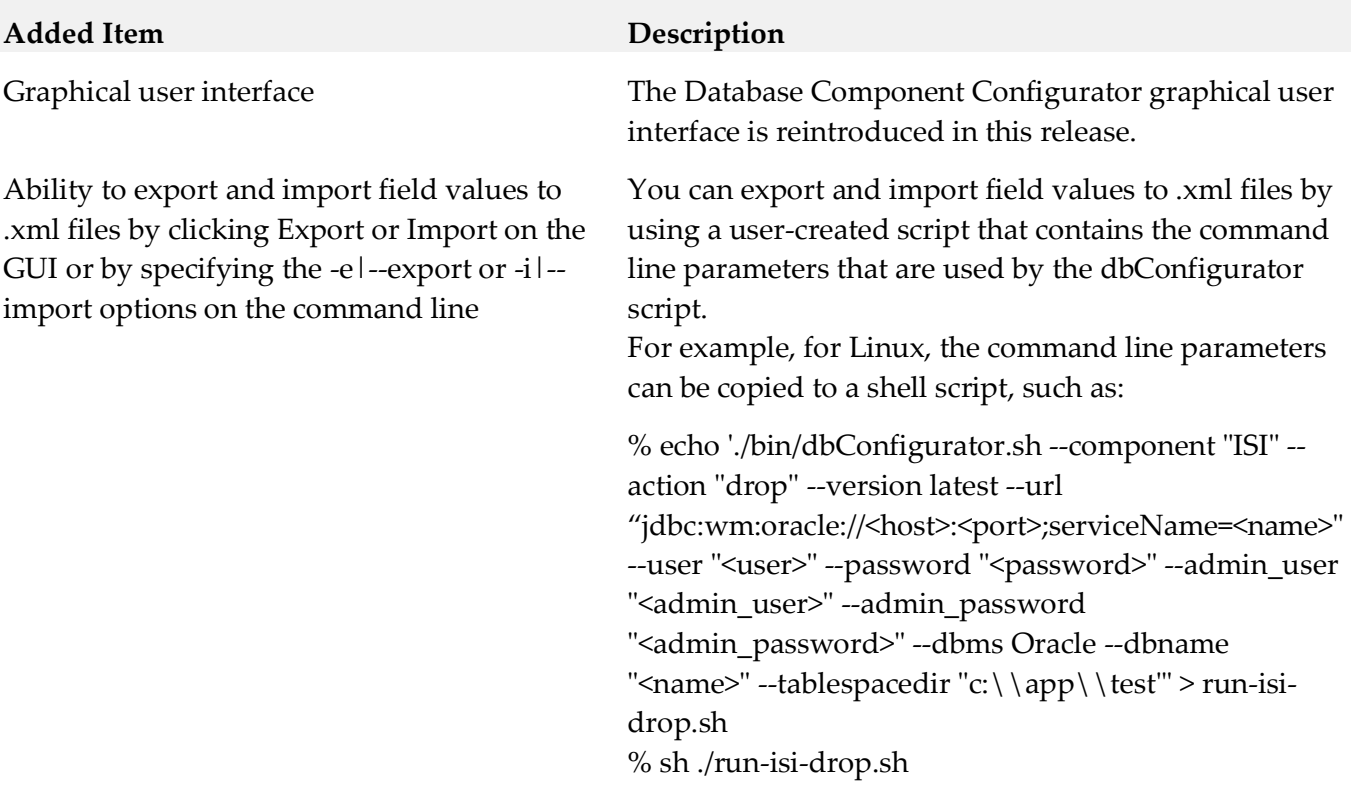

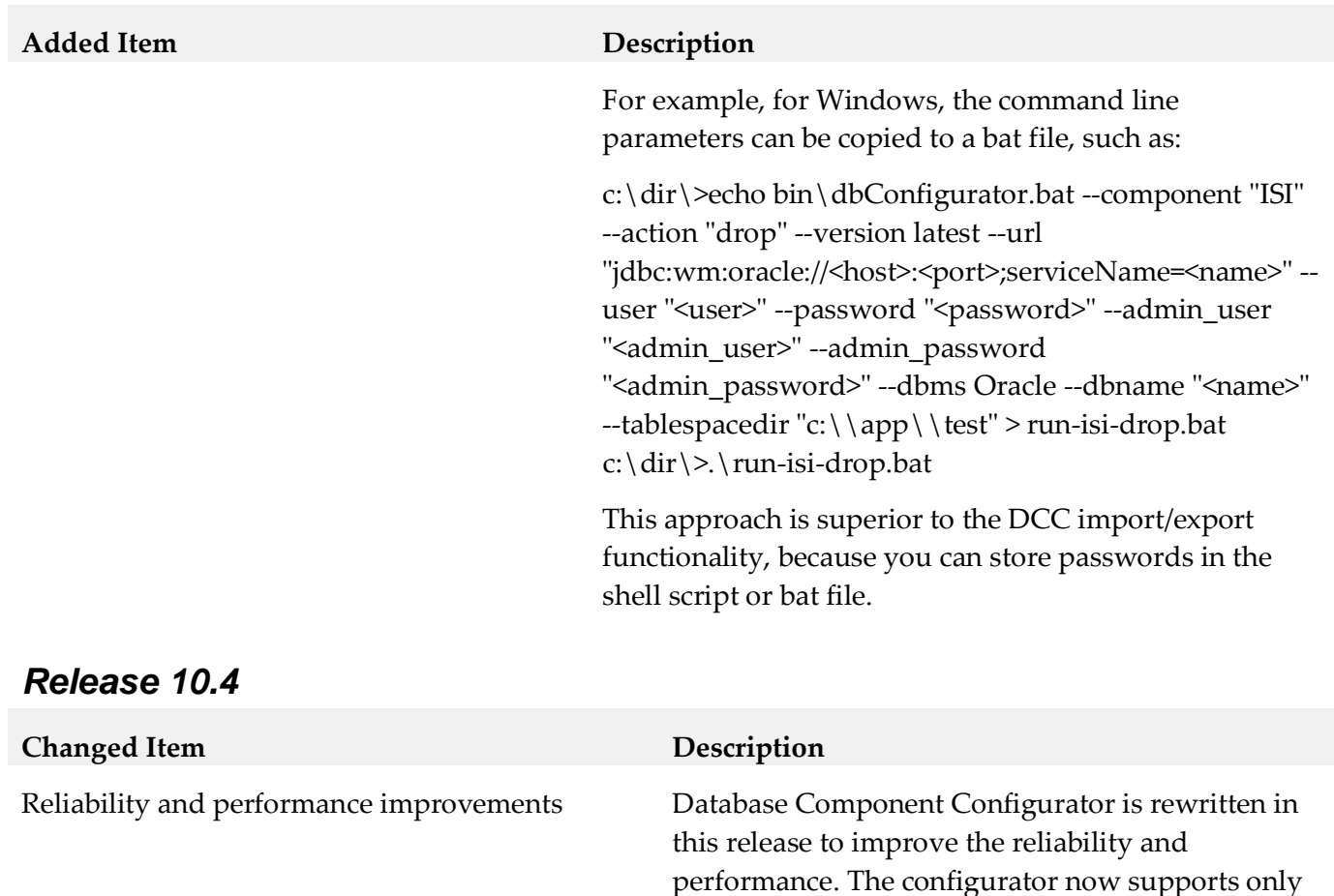

#### *Release 10.1*

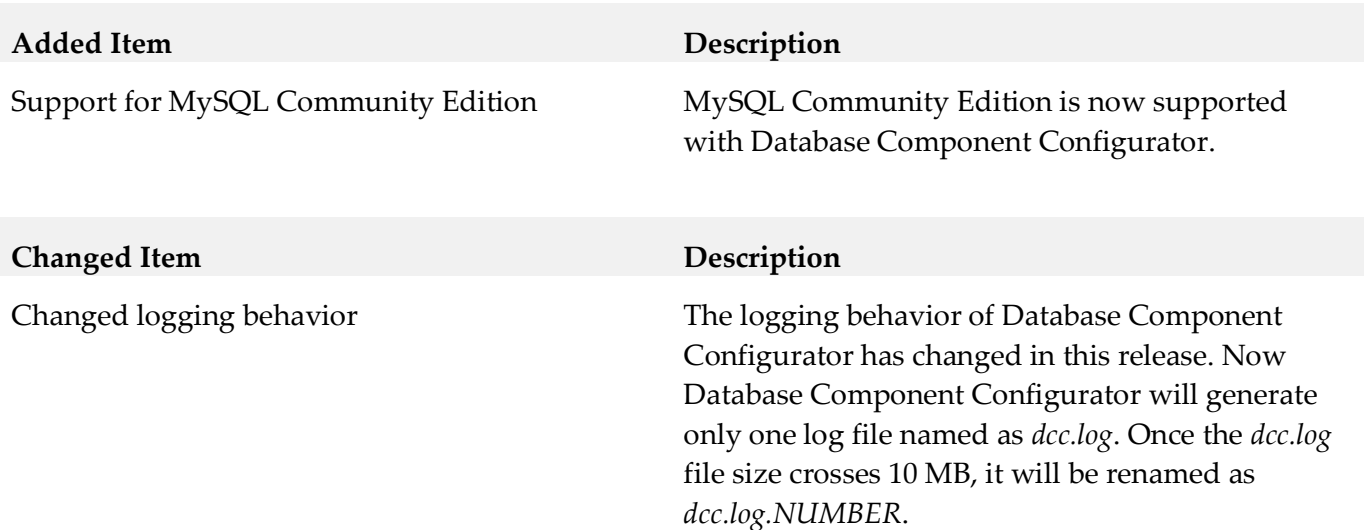

is not available.

command line mode and a graphical user interface

# <span id="page-8-0"></span>**9.0 Copyright Information**

Copyright © 2020 Software AG, Darmstadt, Germany and/or Software AG USA Inc., Reston, VA, USA, and/or its subsidiaries and/or its affiliates and/or their licensors.

The name Software AG and all Software AG product names are either trademarks or registered trademarks of Software AG and/or Software AG USA Inc. and/or its subsidiaries and/or its affiliates and/or their licensors. Other company and product names mentioned herein may be trademarks of their respective owners.

Detailed information on trademarks and patents owned by Software AG and/or its subsidiaries is located at [http://softwareag.com/licenses .](http://softwareag.com/licenses)

This software may include portions of third-party products. For third-party copyright notices, license terms, additional rights or restrictions, please refer to "License Texts, Copyright Notices and Disclaimers of Third Party Products". For certain specific third-party license restrictions, please refer to section E of the Legal Notices available under "License Terms and Conditions for Use of Software AG Products / Copyright and Trademark Notices of Software AG Products". These documents are part of the product documentation, located a[t http://softwareag.com/licenses a](http://softwareag.com/licenses)nd/or in the root installation directory of the licensed product(s).

# <span id="page-8-1"></span>**10.0 Support**

Visit the **Empower website** to learn about support policies and critical alerts, read technical articles and papers, download products and fixes, submit feature/enhancement requests, and more.

Visit the [TECHcommunity website](http://techcommunity.softwareag.com/) to access additional articles, demos, and tutorials, technical information, samples, useful resources, online discussion forums, and more.

DCC-RM-107-20201015